## **WinSetupFromUSB**

Программа для создания загрузочного носителя информации.

Возможности программы:

- Несколько наборов для установки Windows XP, 2000, 2003, Vista, Windows 7, Server 2008, Windows 8, Server 2012, включая 32 и 64 битные версии. С версии 1.1 программа позволяет создать носитель с котрого можно загрузится в BIOS и (U)EFI режимах.
- Несколько наборов для WinPE2 (Vista выше) на базе ISO из Windows Defender Offline, последние версии Norton Ghost и PE (preinstallation environment) на базе дисков восстановления от производителей (PC manufacturers recovery disks).
- Один WinPE1, на базе [BartPE,](http://sysadminmosaic.ru/bartpe/bartpe) UBCD4Win, LiveXP, типа WinBuilder, WinFLPC и т.д.
- Несколько Linux дистрибутивов и инструментов из ISO образов [Debian,](http://sysadminmosaic.ru/debian/debian) Ubuntu, Fedora, [CentOS](http://sysadminmosaic.ru/centos/centos) to name a few, включая Antivirus Rescue Disks
- Много других ISO образов, в режиме эмуляции CD в [GRUB4DOS](http://sysadminmosaic.ru/grub/grub#grub4dos), такие как [Ultimate Boot CD](http://sysadminmosaic.ru/ultimatebootcd/ultimatebootcd), большинство инструментов на базе DOS, загрузочные диски от Acronis и Paragon
- Меню загрузки Syslinux для использования загрузчиков Syslinux или Isolinux

<http://www.winsetupfromusb.com>

## **Использование**

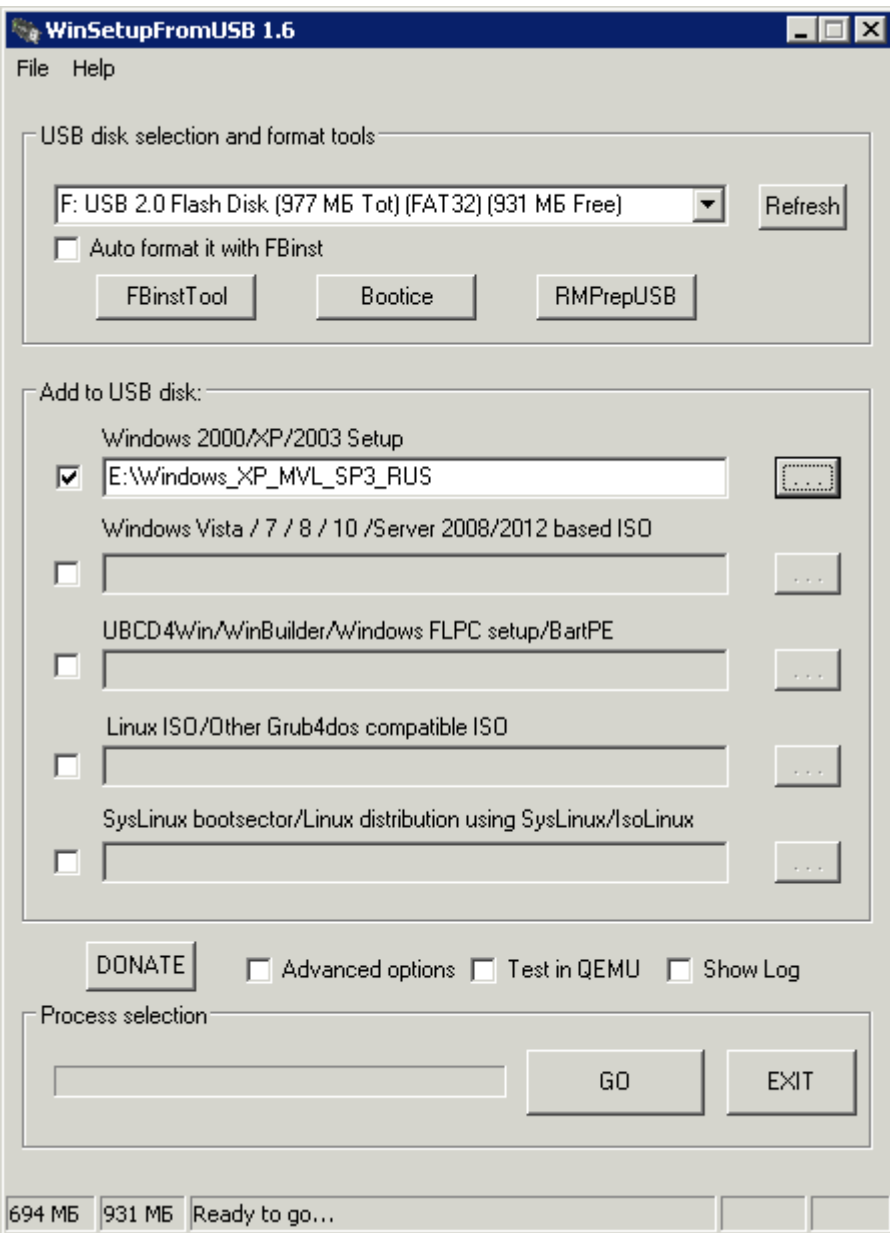

## **Ссылки**

[Мультизагрузочная флешка с помощью WinSetupFromUSB](http://mdex-nn.ru/page/multizagruzochnaja-fleshka-winsetupfromusb.html)

**<http://sysadminmosaic.ru/winsetupfromusb/winsetupfromusb>**

**2016-02-11 15:11**

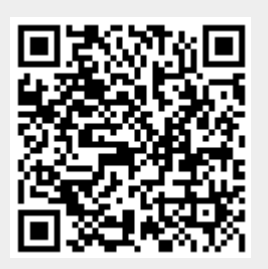